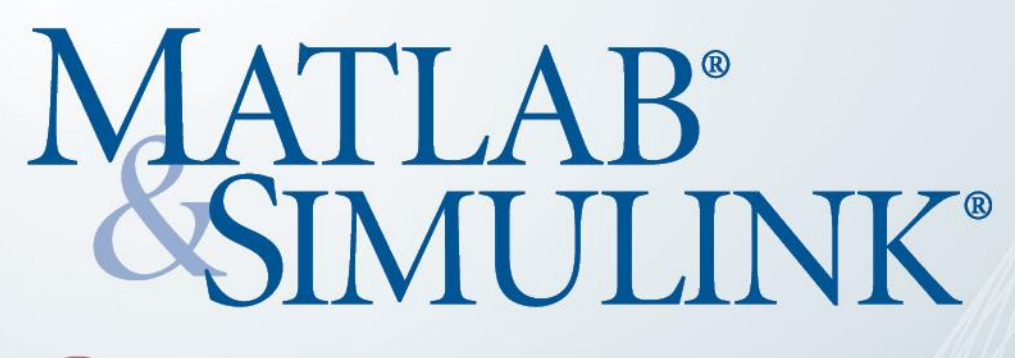

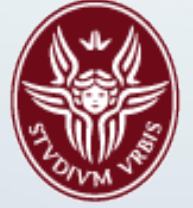

### **SAPIENZA** UNIVERSITÀ DI ROMA

# MATLAB & Simulink Academic Tour 2016

**Giuseppe Ridinò For additional information:**<br>paola vallauri@mathworks.it giuseppe.ridino@mathworks.it

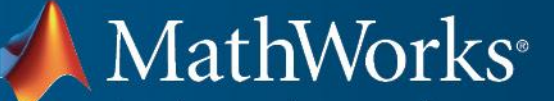

Accelerating the pace of engineering and science

*5 October 2016, 15:00 – 17:30 Aula Magna - Piazzale Aldo Moro Università degli Studi di Roma La Sapienza*

## paola.vallauri@mathworks.it

*To register:*

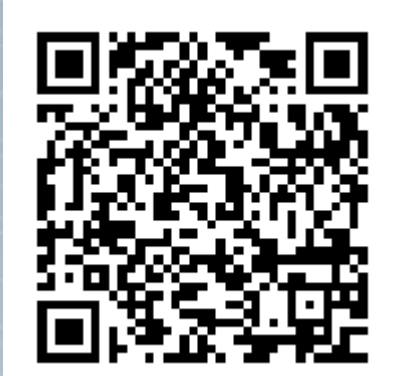

- how you can have access to MATLAB
- how to efficiently use memory in MATLAB
- how MATLAB and Simulink are used to interact with a wide range of low-cost hardware platforms such as Arduino, LEGO, Raspberry Pi,

Please join us for this free MATLAB seminar to learn about:

Beaglebone Black, Android

#### **Agenda**